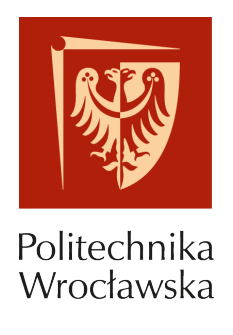

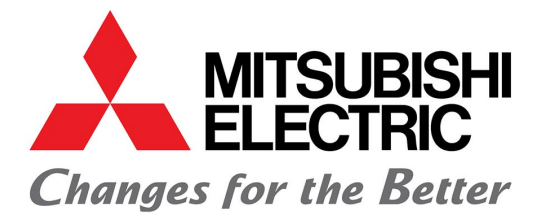

## PROJEKT ZESPOŁOWY

# **Robot kolaborujący – Cobot Assista**

**Michał Maćkowiak, 249464 Wojciech Chojnowski, 249477 Eryk Matecki, 249484 Igor Dominiak, 248992 Michał Dołharz, 248943**

> **Koordynator projektu: Dominika Humeniuk**

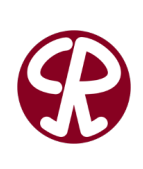

PROWADZĄCY: dr hab. inż. Elżbieta Roszkowska

Katedra Cybernetyki i Robotyki Wydziału Elektroniki Politechniki Wrocławskiej

13 kwietnia 2021

# **Spis treści**

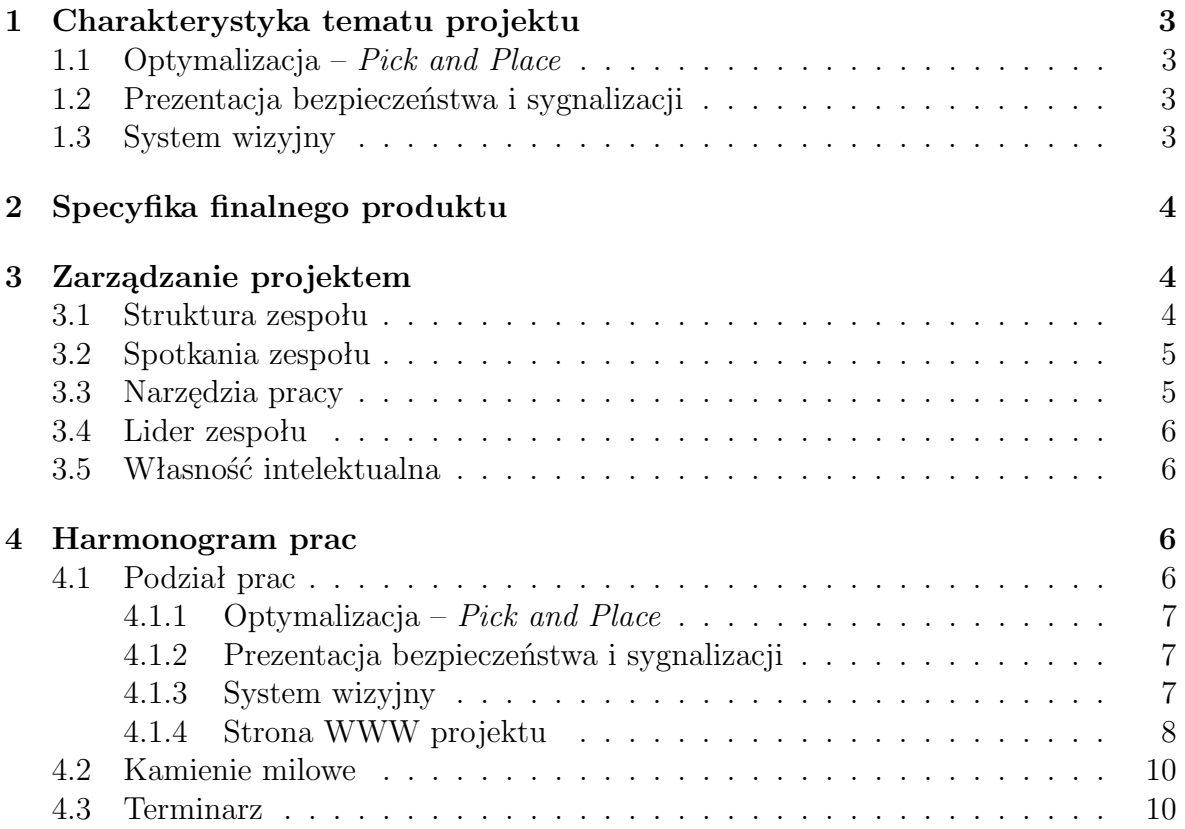

## <span id="page-2-0"></span>**1 Charakterystyka tematu projektu**

Projekt jest realizowany w ramach kursu *Projekt zespołowy* dla firmy *Mitsubishi*. Tematem projektu jest programowanie robota współpracującego *Cobot Assista*. Projekt ma za zadanie zaprezentowanie możliwości robota oraz systemów, w jakie jest wyposażony, m.in. systemu wizyjnego oraz systemów bezpieczeństwa, a także przedstawienie kompatybilności z panelami HMI i komunikacji przez owy panel. Zostanie również zaprogramowany algorytm optymalizacji ruchu robota, tak aby pracował w najkrótszym możliwym czasie.

Z uwagi na rozbudowany charakter projekt został podzielony na trzy podprojekty, każdy opisany poniżej. Postępy prac oraz cała dokumentacja będzie dostępna na specjalnie przygotowanej stronie internetowej związanej z projektem.

### <span id="page-2-1"></span>**1.1 Optymalizacja –** *Pick and Place*

Zadanie polega na wyborze takiej pozycji startowej robota w ustalonej przestrzeni tak, aby ruch manipulatora z punktu A do punktu B był optymalny czasowo. Wybierane położenie w przestrzeni realizowane jest przez podzielenie jej na mniejsze z ustalonym małym tikiem, np. 10 mm. Dla każdej z tych pozycji obliczany jest czas potrzebny na przejazd po ustalonej trasie i wybierany ten, który jest optymalny.

### <span id="page-2-2"></span>**1.2 Prezentacja bezpieczeństwa i sygnalizacji**

Zadanie polega na stworzeniu przystępnej prezentacji na temat możliwości cobota oraz środków podjętych w ramach zapewnienia bezpieczeństwa użytkownikowi podczas współpracy z cobotem. Dodatkowo należy zaimplementować sygnalizację działania systemów bezpieczeństwa na panelu HMI.

Jedną z prezentowanych możliwości cobota będzie paletyzacja oraz depaletyzacja. Należy pokazać, że cobot ma taką możliwość, jak działa oraz jak wygląda jej przebieg.

Kolejną prezentowaną zdolnością będą wirtualne ściany. Wirtualna ściana to zaprogramowana przestrzeń w zakresie robota, która sztucznie go ogranicza. Robot wiedząc, że dotknął zaprogramowanej ściany, wyśle sygnał informujący o tym zdarzeniu. Sygnał taki można wykorzystać na wiele sposobów, takich jak zaświecenie diody na panelu HMI, czy aktywacja dźwięku.

Ostatnią prezentowaną możliwością będzie skaner. Skaner działa w trzech wymiarach. Cobota można zaprogramować tak, aby reagował na różne sposoby w zależności od tego, w jakiej odległości od niego znajduje się obiekt. Przykładowo skaner rejestruje przestrzeń 360*◦* wokół robota w na dystans 5 metrów. Gdy wykryje obiekt bliżej niż 3 metry od niego, wówczas zmniejszy swoją prędkość poruszania się, a gdy obiekt będzie bliżej niż metr, to wstrzyma swoją pracę.

### <span id="page-2-3"></span>**1.3 System wizyjny**

Robot potrafi zrobić zdjęcie kamerą na przestrzeni o zdefiniowanym rozmiarze. Na płaszczyźnie znajdują się elementy. Naszym zadaniem jest stworzenie systemu wizyjnego, który potrafić będzie założyć na te elementy lokalne układy współrzędnych. Dzięki temu robot zna orientacje elementu.

## <span id="page-3-0"></span>**2 Specyfika finalnego produktu**

Poniżej wypunktowane są założenia finalnego etapu projektu:

- Optymalizacja *Pick and Place*:
	- **–** Skrypt wyznaczający komórkę w macierzy reprezentującej przestrzeń roboczą możliwych położeń robota z ustalonym tikiem, w której czas jego pracy będzie najkrótszy.
	- **–** Skrypt wypisuje zmierzone czasy dla konkretnych położeń.
	- **–** Porusza się od punktu do punktu w optymalnym, najkrótszym czasie.
- Prezentacja bezpieczeństwa i sygnalizacji:
	- **–** Zaimplementowana jest prezentacja, która pokazuje możliwości cobota oraz wbudowane systemy bezpieczeństwa. Prezentacja powinna charakteryzować się:
		- ∗ zapewnieniem o bezpieczeństwie korzystania z cobota,
		- ∗ zademontrowaniem działania paletyzacji i depaletyzacji,
		- ∗ zademontrowaniem działania wirtualnych ścian,
		- ∗ zademontrowaniem działania skanera,
		- ∗ wdrożeniem intuicyjnej sygnalizacji działania systemów bezpieczeństwa na panelu HMI.
	- **–** Połączenie robota z panelem HMI, który zawiera sygnalizację świetlną oraz możliwość włączenia i zatrzymania aplikacji pokazowej.
- System wizyjny:
	- **–** robot robi zdjęcie przestrzeni dzięki podłączonej kamerze,
	- **–** nakłada lokalne układy współrzędnych na znalezione przedmioty,
	- **–** potrafi się poruszać na podstawie otrzymanej informacji w pikselach, dzięki nauczeniu go orientacji korzystając z podkładki uczącej.
- Upowszechnienie: projekt będzie posiadać własną stronę internetową, na której będą znajdować się wszystkie informacje o projekcie, wykonane dokumentacje, napisany kod źródłowy oraz filmy przedstawiające działanie cobota. Informacje będą pojawiać się wraz z rozwojem projektu w postaci wpisów.

## <span id="page-3-1"></span>**3 Zarządzanie projektem**

#### <span id="page-3-2"></span>**3.1 Struktura zespołu**

Struktura zespołu wraz z ogólnym przydziałem zadań znajduje się w tabeli [1.](#page-4-2) Zakładamy współpracę między członkami zespołu oraz wzajemną pomoc nawet w przypadku realizacji odrębnych zadań.

| Członek zespołu     | Rola    | Zadanie główne                                        |
|---------------------|---------|-------------------------------------------------------|
| Michał Maćkowiak    | Lider   | Prezentacja na temat bezpieczeństwa cobota.           |
| Michał Dołharz      | Członek | Sygnalizacja na panelu HMI, współtworzenie pre-       |
|                     |         | zentacji. Zarządzanie stroną WWW.                     |
| Eryk Matecki        |         | Członek   Optymalizacja pracy robota, system wizyjny. |
| Igor Dominiak       |         | Członek   Optymalizacja pracy robota.                 |
| Wojciech Chojnowski |         | Członek System wizyjny.                               |

<span id="page-4-2"></span>Tabela 1: Organizacja zespołu

### <span id="page-4-0"></span>**3.2 Spotkania zespołu**

Wszelkie spotkania zespołu będą odbywały się zdalnie. Ze względu na szerokie możliwości tego rozwiązania spotkania te będą planowane na bieżąco w ramach aktualnych potrzeb.

Spotkania z firmą *Mitsubishi* będą odbywały się stacjonarnie bądź zdalnie za pośrednictwem platformy Cisco Webex Meetings. Ze względu na zależność od firmy w tej kwestii, a także dostępność członków zespołu, spotkania w firmie będą planowane na bieżąco.

Lista odbytych i planowanych spotkań:

- **15.03.2021** Zdalne spotkanie zespołu z koordynatorką projektu. Omówienie projektu.
- **19.03.2021** Szkolenie w firmie *Mitsubishi* na temat dostarczonych programów.
- **01.04.2021** Zdalne spotkanie z koordynatorem, omówienie dotychczasowych postępów prac grupy optymalizacji, zadawanie pytań.
- **09.04.2021** Pierwsze prace nad systemem wizyjnym w firmie.

### <span id="page-4-1"></span>**3.3 Narzędzia pracy**

Głównymi narzędziami wykorzystywanymi w trakcie realizacji projektu będą symulatory sprzętu *Mitsubishi*:

- GX Works3 program do konfiguracji połączeń cobota z PLC, programowania sterowników PLC oraz symulowania działania sterownika.
- GT Designer3 aplikacja do tworzenia interfejsów HMI.
- GT Simulator3 aplikacja do symulacji interfejsów HMI.
- RT VisualBox aplikacja do obsługi, nauki i wizualizacji robota.
- RT ToolBox3 aplikacja do programowania cobota wraz z wizualizacją programu.

Wszystkie programy wymienione powyżej są konieczne, ponieważ do poprawnej pracy muszą ze sobą współdziałać. Szczególnie GX Works jest podstawą do działania innych programów.

Ponadto zostanie wykorzystane oprogramowanie:

• e-Manual Viewer – dokumentacja symulatorów *Mitsubishi*.

- In-Sight program do obsługi systemu wizyjnego (nie jest symulatorem, do testów wymagana wizyta w firmie).
- Cisco Webex meetings platforma do zdalnych spotkań z *Mitsubishi*.
- GitHub repozytorium oraz archiwum plików umożliwiające współpracę w zespole.
- Overleaf internetowy serwis do tworzenia dokumentów przy użyciu oprogramowania Latex, umożliwiający równoległą współpracę.
- Discord wieloplatformowa aplikacja służąca do komunikacji.

W ramach upowszechniania postępów i wyników prac realizacji projektu będzie towarzyszyć strona internetowa, na której będą zamieszczane informacje w postaci wpisów. Każdy grupa odpowiedzialna za podprojekt ma do dyspozycji dedykowną kategorię, pod którą może publikować wpisy na temat swojego podprojektu. Jest również dostępna kategoria ogólna, w której będą publikowane wpisy ogólne, związane z pracą wszystkich członków zespołu.

Adres strony internetowej projektu: **[www.cobotassista.opx.pl](http://cobotassista.opx.pl/)**

### <span id="page-5-0"></span>**3.4 Lider zespołu**

Liderem zespołu jest Michał Maćkowiak. Jest również główną osobą kontaktową między firmą *Mitsubishi* i zespołem. Dodatkowo koordynator będzie monitorować postępy prac każdej podgrupy oraz pomagać w razie problemów.

Decyzję podejmowane są wspólnie po wcześniejszym poinformowaniu zespołu o aktualnej sytuacji. W ten sposób nie naraża się zespołu na powstanie konfliktów spowodowanych dezinformacją i brakiem możliwości wyboru.

Potencjalne konflikty będą rozwiązywane na bieżąco w charakterze indywidualnym do problemu, by nie zakłócać pracy reszty członków zespołu. Większe konflikty będą rozwiązywane wspólnie, poprzez mapę myśli oraz stosowanie się do uwag całego zespołu.

#### <span id="page-5-1"></span>**3.5 Własność intelektualna**

Z uwagi na wykonywanie projektu dla firmy *Mitsubishi*, prawa do wykonanego projektu posiadają nie tylko autorzy, ale również firma. Efekt prac każdej z grup osobno stanowią przedmioty własności intelektualnej autorów i podlegają ochronie wynikającej z przepisów prawa. Zatem każdy z członków zespołu ma prawa do swojej części projektu i może wykorzystywać ją do dalszych działań.

## <span id="page-5-2"></span>**4 Harmonogram prac**

#### <span id="page-5-3"></span>**4.1 Podział prac**

Terminy podane poniżej oznaczają terminy zakończenia prac opisanych w odpowiadających im punktach.

#### <span id="page-6-0"></span>**4.1.1 Optymalizacja –** *Pick and Place*

Plan pracy nad optymalizacją zakładamy, że będzie wyglądać następująco:

- 1. **09.04.2021** Zapoznanie się z problemem i możliwymi rozwiązaniami:
	- (a) Zapoznanie się z symulatorami E. Matecki, I. Dominiak.
	- (b) Zapoznanie się z kodem dostarczonym przez firmę dotyczącym optymalizacji pracy robota względem obciążenia przegubów. – E. Matecki, I. Dominiak.
- 2. **30.04.2021** Implementacja kodu dotyczącego optymalizacji E. Matecki, I. Dominiak.
- 3. **14.05.2021** Testy:
	- (a) Przeprowadzenie testów w symulatorze E. Matecki, I. Dominiak.
	- (b) Przeprowadzenie testów na rzeczywistym robocie E. Matecki, I. Dominiak.

#### <span id="page-6-1"></span>**4.1.2 Prezentacja bezpieczeństwa i sygnalizacji**

Plan pracy nad prezentację bezpieczeństwa współpracy z cobotem oraz sygnalizacją systemów bezpieczeństwa przedstawia się następująco:

- 1. **02.04.2021** Zapoznanie się z narzędziami pracy i materiałami:
	- (a) Zapoznanie się z symulatorami M. Maćkowiak, M. Dołharz.
	- (b) Zapoznanie się z działaniem paletyzacji i depaletyzacji M. Maćkowiak, M. Dołharz.
	- (c) Zapoznanie się z działaniem wirtualnych ścian M. Maćkowiak, M. Dołharz.
	- (d) Zapoznanie się z działaniem skanera otoczenia –M. Maćkowiak, M. Dołharz.

#### 2. Praca nad prezentacją:

- (a) **09.04.2021** Stworzenie wstępnego szkieletu prezentacji M. Maćkowiak.
- (b) **23.04.2021** Rozbudowanie prezentacji o paletyzację i depaletyzację M. Maćkowiak.
- (c) **23.04.2021** Rozbudowanie prezentacji o wirtualne ściany M. Dołharz.
- (d) **07.05.2021** Rozbudowanie prezentacji o skaner otoczenia M. Maćkowiak.
- 3. **07.05.2021** Implementacja sygnalizacji systemów bezpieczeństwa M. Dołharz.
- 4. **14.05.2021** Przeprowadzenie testów M. Maćkowiak, M. Dołharz.

#### <span id="page-6-2"></span>**4.1.3 System wizyjny**

Plan pracy nad systemem wizyjnym powinien wyglądać następująco:

- 1. **09.04.2021** Zapoznanie się z możliwymi narzędziami pracy:
	- (a) Zapoznanie się ze stanowiskiem pracy, w którym pracuje robot W. Chojnowski.
	- (b) Zapoznanie się z udostępnionymi przez firmę symulatorami W. Chojnowski.
- (c) Zapoznanie się z systemem wizyjnym W. Chojnowski.
- 2. **30.04.2021** Implementacja kodu dotyczącego nakładania lokalnego układu współrzędnych na elementy – W. Chojnowski.
- 3. **14.05.2021** Przeprowadzenie testów W. Chojnowski.

#### <span id="page-7-0"></span>**4.1.4 Strona WWW projektu**

Rozwój strony internetowej prezentuje się w następujący sposób:

- **Cały okres realizacji projektu** Zarządzanie stroną internetową projektu M. Dołharz
- **Cały okres realizacji projektu** Publikowanie informacji o postępach prac każdy członek zespołu.

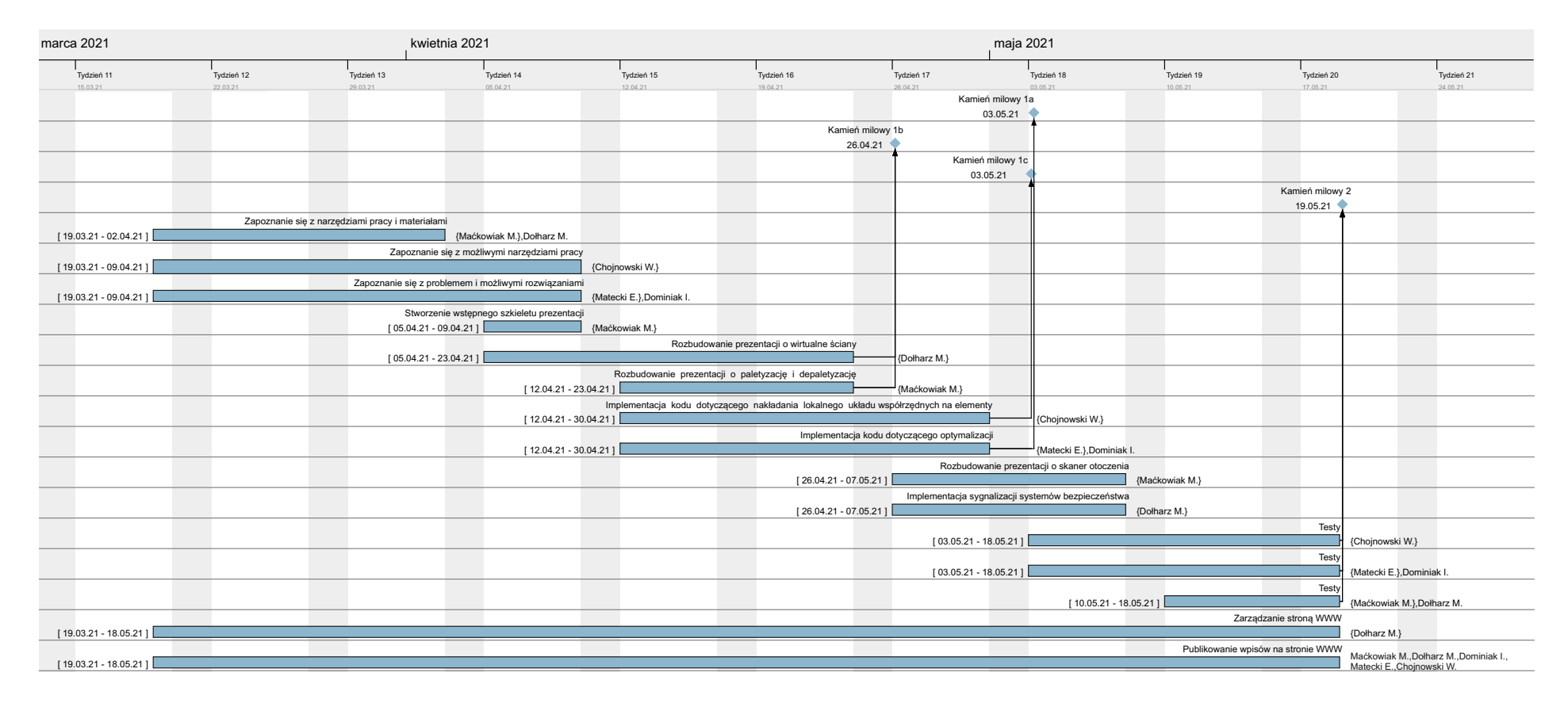

Rysunek 1: Diagram Gantta wykonywanych prac przez zespół

### <span id="page-9-0"></span>**4.2 Kamienie milowe**

Projekt obejmuje następujące kamienie milowe:

- 1. Pierwszy kamień milowy jest oddzielny dla każdej z grup:
	- (a) **03.05.2021** implementacja kodu dotyczącego optymalizacji,
	- (b) **26.04.2021** rozbudowanie prezentacji o paletyzację, depaletyzację i wirtualne ściany,
	- (c) **03.05.2021** implementacja kodu dotyczącego nakładania lokalnego układu współrzędnych na elementy.
- 2. **17.05.2021** drugi kamień milowy:
	- ukończenie testów zaimplementowanych kodów, w tym na rzeczywistym robocie,
	- dokończenie dokumentacji,
	- oddanie i zakończenie projektu.

#### <span id="page-9-1"></span>**4.3 Terminarz**

Terminarz dostarczanych raportów z postępów prac:

- 1. **04.2021** raport z wstępnych ustaleń i organizacji prac zespołu:
	- szczegółowy opis projektu i przewidywany efekt końcowy,
	- podział i harmonogram prac,
	- wykres Gantta przebiegu realizacji projektu,
	- opisane kamienie milowe,
	- wykorzystywane narzędzia,
	- terminarz spotkań zespołu z firmą,
	- terminarz raportów.

**Załączniki:** adres strony internetowej projektu.

- 2. **28.04.2021** raport związany z kamieniem milowym 1b (grupa prezentująca bezpieczeństwo i możliwości robota):
	- prezentacja działania paletyzacji i depaletyzacji,
	- prezentacja działania wirtualnych ścian,
	- omówione aspekty związane z realizacją zadań, napotkane trudności, podjęte rozwiązania, itd.

**Załączniki:** adres strony internetowej projektu, repozytorium GitHub, ewentualnie nagrania i zdjęcia.

- 3. **05.05.2021** na ten dzień przewidziane jest oddanie dwóch raportów:
	- (a) raport związany z kamieniem milowym 1a (grupa optymalizacji pracy robota):
- omówienie sposobu w jaki algorytm znajduje optymalny punkt,
- zaprezentowanie sposobu działania optymalizacji,
- omówienie aspektów związanych z realizacją zadań, napotkane trudności, podjęte rozwiązania, itd.

**Załączniki:** adres strony internetowej projektu.

- (b) raport związany z kamieniem milowym 1c (grupa systemu wizyjnego):
	- zaprezentowanie jak system wizyjny nakłada lokalny układ współrzędnych,
	- pokazanie, że dzięki układowi współrzędnych, system zna orientacje elementu,
	- omówione aspekty związane z realizacją zadań, napotkane trudności, podjęte rozwiązania, itd.

**Załączniki:** adres strony internetowej projektu, ewentualne nagrania lub zdjęcia.

4. **19.05.2021** – raport związany z drugim kamieniem milowym. Oznacza on zakończenie prac wszystkich grup (w tym testowanie gotowych podprojektów na rzeczywistym robocie w firmie *Mitsubishi*). Dostarczenie zostaną wszystkie dokumenty, który zostały utworzone w trakcie prac. Realizacja zadań i efekt końcowy zostaną szczegółowo omówione.